# **PENERAPAN** *CUSTOMER RELATIONSHIP MANAGEMENT* **DENGAN MENGGUNAKAN***FRAMEWORK OF DYNAMIC* **CRM PADA TOKO OUTDOOR ADVENTURE KEY (OAK) PALEMBANG**

# **SIDANG KOMPERHENSIF**

**Program Studi Sistem Informasi**

**Jenjang Sarjana**

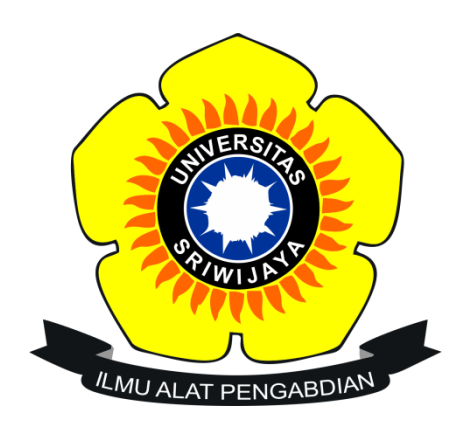

**Oleh**

**Rizki Terri Savalino**

**NIM 09031481619025**

# **FAKULTAS ILMU KOMPUTER**

# **UNIVERSITAS SRIWIJAYA**

**2018**

**HALAMAN PENGESAHAN SIDANG KOMPERHENSIF** 

<span id="page-1-0"></span>PENERAPAN CUSTOMER RELATIONSHIP MANAGEMENT DENGAN MENGGUNAKAN FRAMEWORK OF DYNAMIC CRM PADA TOKO OUTDOOR ADVENTURE KEY (OAK) PALEMABANG

> **Sidang Komperhensif** Program Studi SistemInformasi Jenjang Sarjana

> > Oleh **Rizki Terri Savalino** 09031481619025

Mengetahui

Ketua Jurusan Sistem Informasi,

Palembang, Juli 2017 Pembimbing,

**Endang Lestari Ruskan, M.T**<br>NIP 197811172006042001

**Dr.Ermatita, M.Kom<br>NIP 196709132006042001** 

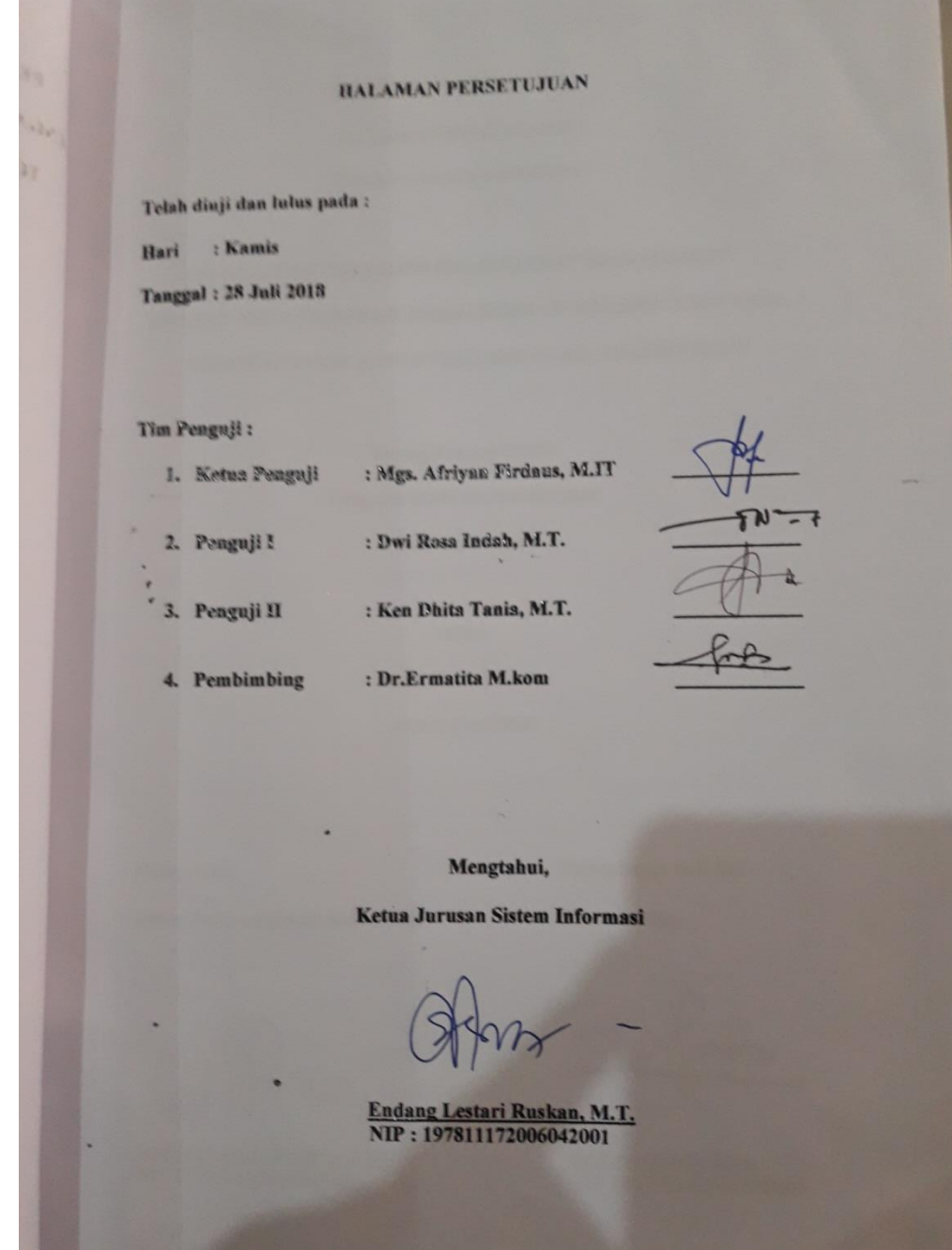

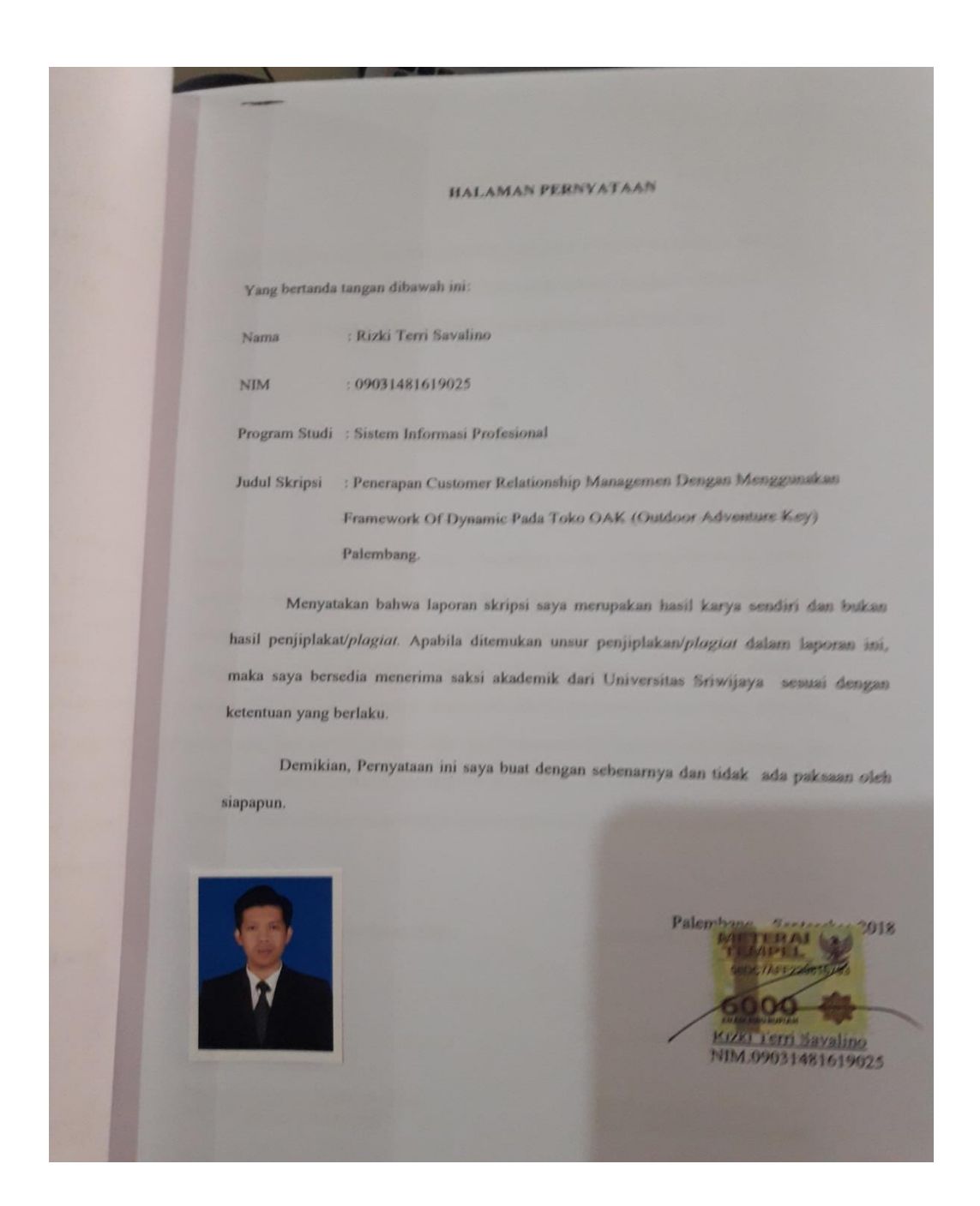

#### **ABSTRACT**

# **IMPLEMENTATION CUSTOMER RELATIONSHIP MANAGEMENT APPLICATION USING FRAMEWORK OF DYNAMIC CRM ON OUTDOOR ADVENTURE KEY (OAK) PALEMBANG**

### **By Rizki Terri Savalino 09031481619025**

Outdoor Shop Adventure Key (OAK) Palembang is one of the outdoors equipment that has not implemented bussines strategy in the process of marketing its products, It will impact the reduced comfort and customer loyality, Customer Relationship Management with Framework Of Dynamic is the best solution because in its application the company will get information when customers do the process of searching, choosing, purchasing and use of product. With the Framework Of Dynamic, the company can know the customer's desire information, as well as an evaluation material to meet customer needs and desires in order to create customer loyalty to the company

*Keyword Key: Impplementation Customer relationship managemen, E-Commerce, SMS Gateway*

#### **ABSTRAK**

# **PENERAPAN CUSTOMER RELATIONSHIP MANAGEMEN DENGAN MENGGUNAKAN FRAMEWORK OF DYNAMIC CRM PADA TOKO OUTDOOR ADVENTURE KEY (OAK) PALEMBANG**

## **Oleh Rizki Terri Savalino 09031481619025**

Toko outdoor adventure key (OAK) Palembang merupakan salah satu tempat penjualan alat kegiatan outdoor yang belum menerapkan strategi bisnis pada proses pemasaran produknya, Hal itu akan berdampak berkurangnya kenyamanan dan loyalitas pelanggan. Customer Relationship Managemen dengan Framework Of Dynamic merupakan solusi terbaik dikarenakan pada penerapannya perusahaan akan mendapatkan informasi ketika pelanggan melakukan proses pencarian, pemilihan, pembelian, dan penggunaan produk. Dengan adanya Framework Of Dynamic, Perusahaan dapat mengetahui informasi keinginan pelanggan, serta menjadi bahan evaluasi untuk memenuhi kebutuhan dan keinginan pelanggan agar terciptanya loyalitas pelanggan terhadap perusahaan.

*Kata kunci: Implementasi Customer relationship management, E-Commerce, SMS Gateway*

# **DAFTAR ISI**

![](_page_6_Picture_7.jpeg)

![](_page_7_Picture_4.jpeg)

![](_page_8_Picture_4.jpeg)

# **DAFTAR GAMBAR**

<span id="page-9-0"></span>![](_page_9_Picture_150.jpeg)

![](_page_10_Picture_4.jpeg)

![](_page_11_Picture_4.jpeg)

# **DAFTAR TABEL**

<span id="page-12-0"></span>![](_page_12_Picture_7.jpeg)

### **BAB I**

#### **PENDAHULUAN**

#### <span id="page-13-2"></span><span id="page-13-1"></span><span id="page-13-0"></span>**1.1 Latar belakang**

Perkembangan Teknologi Informasi di Indonesia saat ini sangat berkompetisi, bermacam jenisnya, dan sangat dibutuhkan untuk membantu aktivitas sehari-hari dalam seluruh aspek kegiatan. Salah satunya dalam bidang penjualan online (*E-Comerce*) atau awamnya disebut *Online Shop*. Dalam pemanfaatannya, Penjualan *Online* di Indonesia pada waktu sekarang sudah sangat gampang dijamahi seiring kemajuan teknologi informasi dan tidak susah lagi mengakses internet dikarenakan sudah banyak nya masyarakat yang mempunyai *Smartphone* dan bersaingnya *provider* kartu seluler mengeluarkan promo-promo murah paket data internet.

Seiring berkembang dan meningkatnya pengguna internet membuat para pelaku bisnis semakin berlomba-lomba dalam meningkatkan kualitas perusahaannya untuk bertahan di dunia bisnis saat ini, tak terkecuali toko *Outdoor Adventure Key* atau lebih dikenal OAK. *Outdoor Adventure Key* (OAK) merupakan suatu perusahaan yang bergerak dibidang usaha penjualan alat-alat kegiatan *outdoor* dari mulai *hiking*, *travelling* hingga *camping*. Dalam pemasaran produk nya, OAK sendiri sudah memiliki *website* untuk memasarkan produk-produk yang tersedia di toko. Pembelian secara online pun sudah tersedia, tetapi pada prosesnya masih belum maksimal. Belum terdapatnya fiturfitur untuk menjaga kenyaman pelanggan seperti, informasi data pelanggan, keranjang belanja, info produk murah, dan *feedback* dari pelanggan. Hal itu akan berdampak berkurangnya kenyamanan dan *loyalitas* pelanggan yang bisa berakibatkan beralihnya pelanggan ke toko lain. Untuk mengatasi masalah tersebut dibutuhkan suatu strategi

bisnis untuk menjaga hubungan perusahaan dengan pelanggan yang lebih dikenal dengan sebutan *Customer Relationship Management (CRM).*

Menurut penelitian yang dilakukan oleh (Priyanto, 2012) menyebutkan bahwa *Customer Relationship Management (CRM)* merupakan strategi pemasaran yang membangun relasi dan hubungan dengan para pelanggannya. Perusahan dapat memanjakan dan memberikan suatu pelayanan serta dapat mengikatnya dalam sebuah persahabatan jika telah mengetahui kebutuhan dan harapan dari pelanggan tersebut. Hubungan antara perusahaan dan pelanggan yang terjalin dapat membuat pelanggan merasa nyaman dengan perusahaan. Dari situlah, loyalitas pelanggan terhadap perusahaan sedikit demi sedikit tumbuh dan berkembang. Dengan demikian, perusahaan akan memperoleh manfaat dari pelanggan.

Dalam penerapan dan pembangunan CRM dibutuhkan suatu *framework*, salah satu *framework* yang terdapat didalam CRM adalah *Framework Of Dynamic* CRM. Framework ini menjelaskan serangkaian tahapan pada pembangunan dan penerapan CRM. *Framework Of Dynamic* CRM menjelaskan informasi mengenai, untuk, dan oleh pelanggan. Dari data tersebut akan didapat *Customer Behavior*, *Costumer Behavior* atau prilaku konsumen adalah proses dan aktivitas ketika seseorang berhubungan dengan pencarian, pemilihan, pembelian, penggunaan, serta pengevaluasian produk dan jasa demi memenuhi kebutuhan dan keinginan. Dengan dibangun dan diterapkannya *Framework Of Dynamic* CRM diharapkan tujuan perusahaan akan segera tercapai.

Tidak hanya strategi pemasaran dari CRM yang harus di perhatikan. Dalam penyampaian informasi yang cepat dan akurat juga menjadi prioritas bagi perusahaan. Untuk itu dibutuhkan suatu fitur pendukung dalam pemberian informasi kepada pelanggan agar terciptanya hubungan yang berkepanjangan dan saling menguntungkan. Fitur pendukung tersebut yaitu *SMS Gateway*. Menurut penelitian yang dilakukan oleh *SMS Gateway* merupakan salah satu aplikasi yang memungkinkan untuk berkirim pesan dari PC Komputer ke telepon seluler atau sebaliknya. Aplikasi ini banyak digunakan

untuk tujuan marketing dan komunikasi yang cepat dan murah. *SMS Gateway* juga diartikan pintu gerbang bagi penyebaran informasi dengan menggunakan SMS yang menyediakan mekanisme untuk menghantar dan menerima SMS dari peralatan mobile.

Dari permasalahan diatas, penulis mencoba memecahkan masalah dengan penelitian yang menerapkan Customer Relationship Management (CRM) ke dalam website perusahaan tersebut.Yang berjudul **"PENERAPAN CUSTOMER RELATIONSHIP MANAGEMENT DENGAN MENGGUNAKAN FRAMEWORK OF DYNAMIC CRM PADA TOKO OUTDOOR ADVENTURE KEY (OAK) PALEMBANG".**

#### <span id="page-15-0"></span>**1.2 Tujuan**

- 1. Menerapkan *Customer Relationship Management (CRM)* pada toko Outdoor Adventure Key (OAK).
- 2. Menerapkan metode *Framework Of Dynamic* pada *Customer Relationship Management* untuk mengembangkan proses penjualan pada toko *Outdoor Adventure Key (OAK).*
- 3. Memudahkan pelayanan kepada pelanggan untuk proses pemesanan produk pada Toko *Outdoor Adventure Key* (OAK).
- 4. Pengaplikasian SMS Gateway untuk memberikan informasi promo produk pada Toko *Outdoor Adventure Key* (OAK) kepada pelanggan.

#### <span id="page-15-1"></span>**1.3 Manfaat Penelitian**

- 1. Mempermudah pelanggan mengakses informasi yang dibutuhkan.
- 2. Mempermudah Toko *Outdoor Adventure Key* (OAK) dalam melakukan proses penjualan dan pemasaran terhadap pelanggan di dalam kota maupun di luar kota.

3. Meningkatkan loyalitas pelanggan terhadap perushaan.

#### <span id="page-16-0"></span>**1.4 Batasan Masalah**

- 1. Metode yang digunakan yaitu *Framework Of Dynamic*.
- 2. Program yang digunakan untuk membuat aplikasi ini menggunakan *xampp* dan *Macromedia Dreamweaver*
- 3. Sistem ditekankan hanya pada proses transaksi pembelian dan pembayaran

#### **DAFTAR PUSTAKA**

- Adnin, R. J., Lubis, N., & Widayanto. (2013). PENGARUH CUSTOMER RELATIONSHIP MANAGEMENT TERHADAP. *DIPONEGORO JOURNAL OF SOCIAL AND POLITIC OF SCIENCE*, 1-8.
- Alhasanah, J. U., Kertahadi, & Riyadi. (2014). PENGARUH KEGUNAAN, KUALITAS INFORMASI DAN KUALITAS INTERAKSI. *Jurnal Administrasi Bisnis (JAB)|Vol. 15 No. 2* , 4.
- Darudiato, S., Puji, Y. D., Angelina, D., & Margaretha, D. (2006). ANALISIS DAN PERANCANGAN SISTEM APLIKASI CUSTOMER RELATIONSHIP. *Seminar Nasional Aplikasi Teknologi Informasi*, E-62.
- Haryanti, S., & Irianto , T. (2011). Rancang Bangun Sistem Informasi E-Commerce Untuk Usaha Fashion. *Journal Speed – Sentra Penelitian Engineering dan Edukasi – Volume 3 No 1*, 9.
- Imber, R. V., & Gunawan, D. (2013). Aplikasi Penjuala Komputer dengan metode Crossselling dan Upselling dilengkapi Algoritma Greedy dalam Pengambilan. *Jurnal Sistem Informasi* , 96-97.
- Kurniawan, A., & Julianto, V. (2017). *Jurnal sains dan teknologi volume1 nomor1*, 2.
- Kurniawan, A., & Julianto, V. (2017). Sistem Informasi Geografis Sebaran Lokasi Pos Hujan Kerjasama Berbasis Web Pada Stasiun Klimatologi Klas 1 Banjarbaru. *JURNAL SAINsDAN TEKNOLOGI VOLOME 1 NOMOR1*, 2.
- Kurniawan, A., & Julianto, V. (2017). SISTEM INFORMASI GEOGRAFIS SEBARAN LOKASI POS HUJAN KERJASAMA BERBASIS WEB PADA STASIUN KLIMATOLOGI KLAS 1 BANJARBARU. *JURNAL SAINS DAN TEKNOLOGI VOLUME 1 NO.1*, 2.
- Kurniawan, A., & Juliaton, V. (2017). Sistem Informasi Geografis Sebaran Lokasi Pos Hujan Kerjasama Berbasis Web Pada Stasiun Klimatologi Klas 1 Banjarbaru. *Jurnal Sains dan Teknologi Volume 1 Nomor 1*, 2.
- Priyanto, D. (2012). RANCANG BANGUN CUSTOMER RELATIONSHIP MANAGEMENT(CRM) MENGGUNAKAN METODE FRAMEWORK OF DYNAMIC CRM PADA TOTEBAG CORNER SEMARANG. *Jurnal Sistem Informasi*, 1-8.
- Rachmawati, A. G., & Suhartuti. (2010). Customer Relationship Management (CRM) Dan Pengaruhnya Terhadap Loyalitas Pelanggan Klinik Kecantikan Metamorf Sidoarjo.
- Rahmawati, U., Aditya, B. R., & Wikusna, W. (2016). APLIKASI BERBASIS WEB PENGOLAHAN NILAI AKADEMIK . *e-Proceeding of Applied Science : Vol.2, No.3*, 978.
- Santoso, W. (2013). Customer Relationship Management (CRM). *Jurnal JIBEKA*, 58-63.

Sidik, B. (2012). *Pemograman WEB dengan PHP.* Jakarta: INFORMATIKA.

- Sidik, B. (2012). *Pemograman WEB dengan PHP.* Jakarta: INFORMATIKA.
- Sidik, B. (2012). *Pemrograman WEB dengan PHP.* Jakarta: INFORMATIKA.
- Sidik, B. (2016). *Pemograman WEB dengan PHP 7.* Jakarta: INFORMATIKA.
- Supriyanto, A., & Kirana, B. S. (2008). SISTEM INFORMASI MANAJEMEN PEMESANAN MAKANAN CEPAT SAJI MELALUI INTERNET DENGAN MULTI OUTLET. *Seminar Nasional Informatika 2008 (semnasIF 2008)*, 343.
- Yunitarini, R., Santoso, B., & Nurwarsito, H. (2012). Implementasi Perangkat Lunak Electronic Customer Relationship Management (E-CRM) dengan metode Framework Of Dynamic CRM. *Jurnal EECCIS*, 83-90.

# Zoni, F. (2013). CRM pada RSI IBNU SINA KABUPATEN PASAMAN BARAT BERBASIS SMS GATEWAY. *JURNAL TEKNIK INFORMATIKA PUTRA INDONESIA "YPTK" Padang*, 6-20.

Zulfata, G., Wardani, N. H., & Brata, A. H. (2017). Perkembangan E-CRM pada toko aneka sport Malang dengan metode Kerangka Kerja Dynamic. *Jurnal Perkembangan Teknologi Informasi dan Ilmu Komputer*, 1422-1427.